# **BVB** BibliotheksVerbund

# **Emailadressentester**

Bettina Augustin

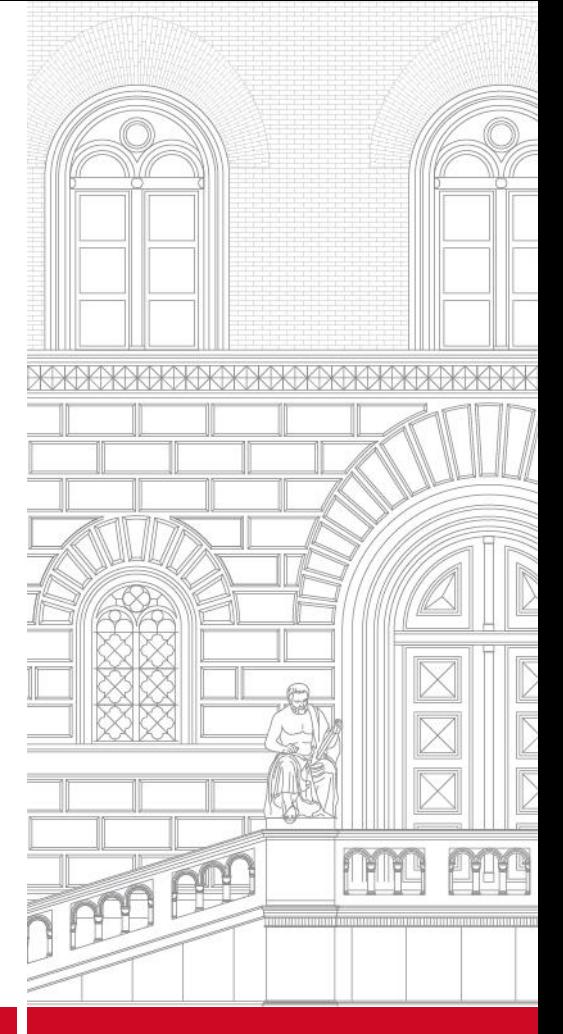

www.bib-bvb.de

#### Falsche Emailadressen

#### Die Emails können nicht zugestellt werden

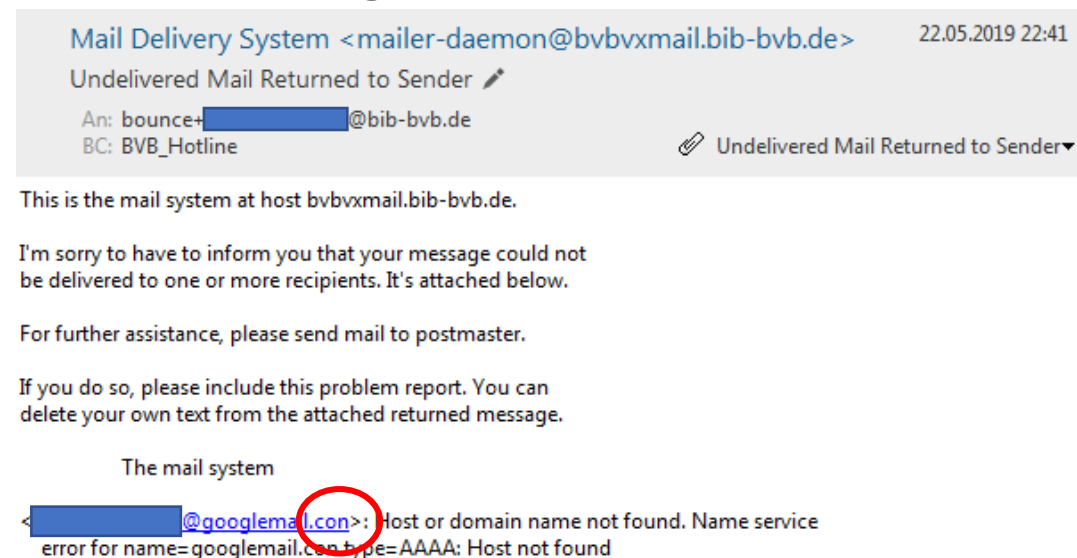

## Falsche Emailadressen

Die Emails können nicht zugestellt werden

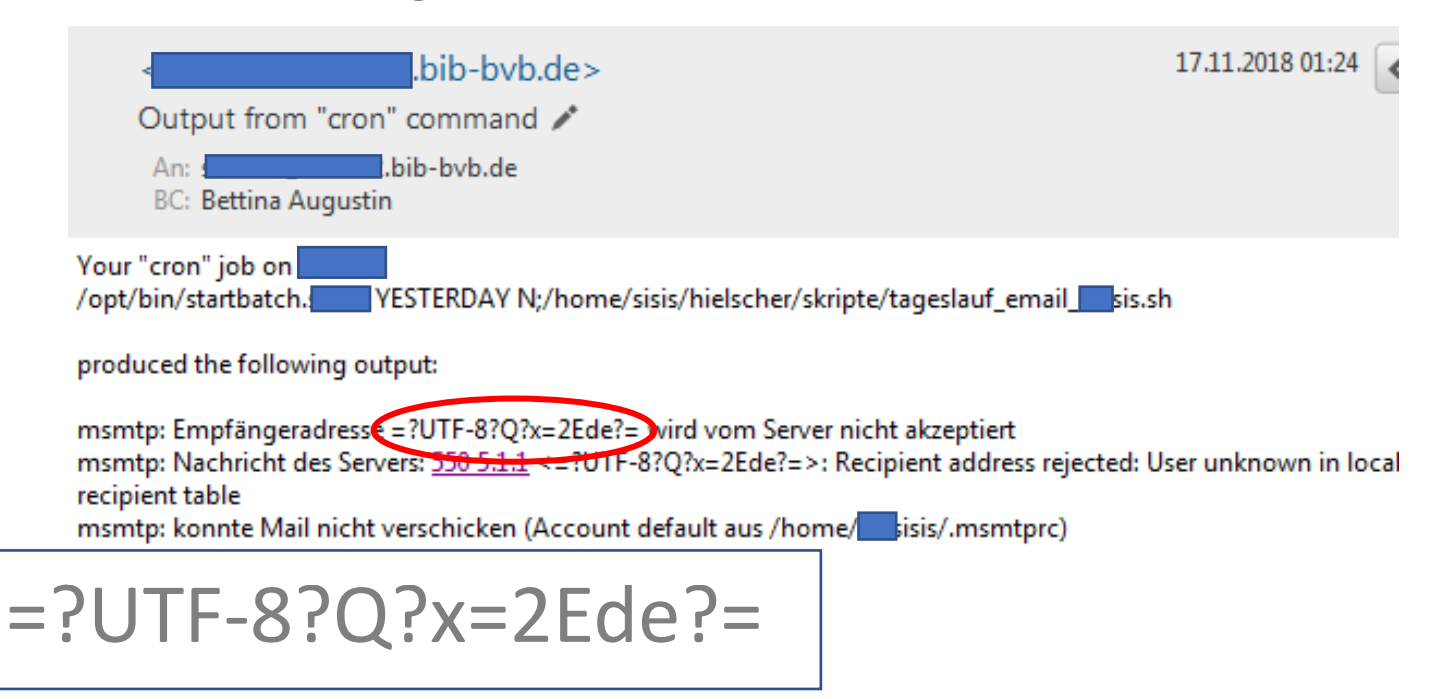

#### Aufbau von Emailadressen

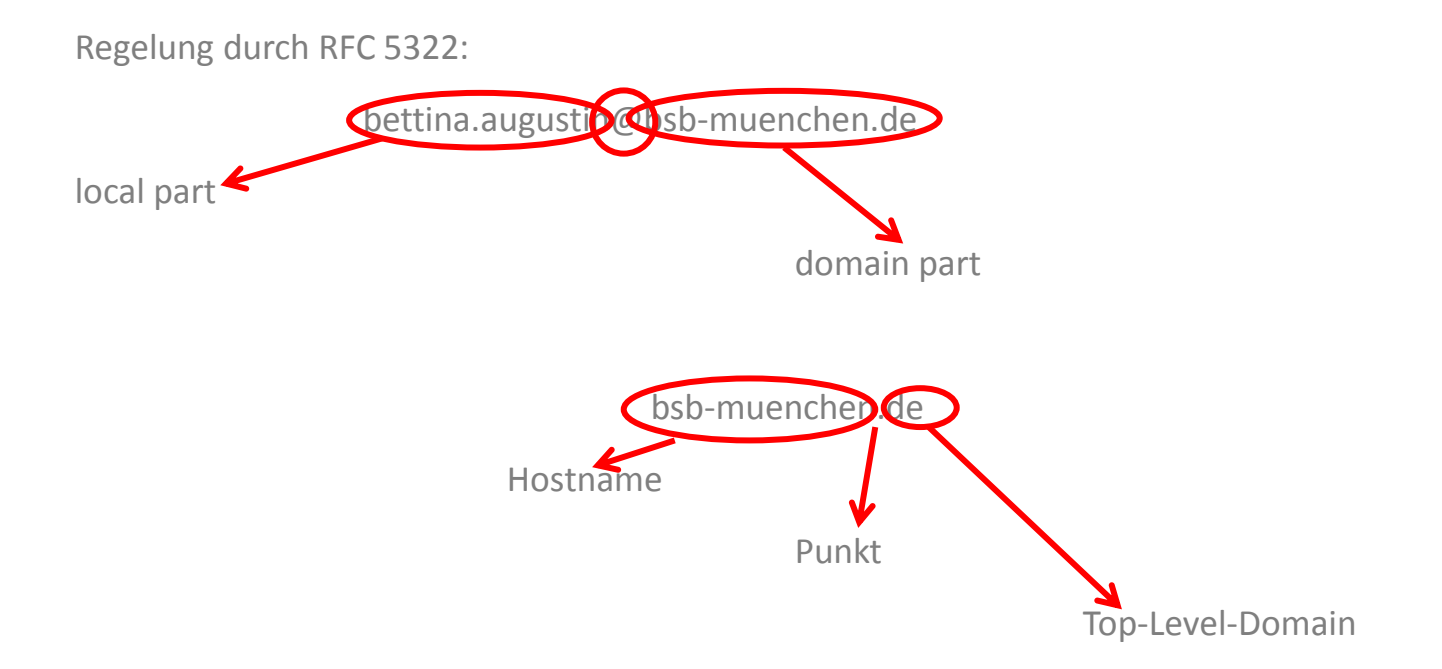

## Aufbau von Emailadressen: local part

**Frlaubte Zeichen:** 

- $-A-Z$  und  $a-z$
- $-0-9$
- Sonderzeichen: .!#\$%&'\*+-/=?^\_`{|}~

#### **NICHT erlaubte Zeichen:**

- Umlaute
- Leerzeichen
- $=$   $\frac{11}{2}$
- Punkt am Anfang oder Ende des local parts

#### Aufbau von Emailadressen: @

local part und domain part werden durch das

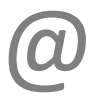

von einander getrennt.

### Aufbau von Emailadressen: domain part

**Hostname:**

- besteht aus mindestens einem Zeichen

- A-Z und a-z

- 0-9

- "-" und "." (der Punkt trennt dabei Labels von einander ab)

**Top-Level-Domain:**

- besteht aus mindestens zwei Zeichen

- A-Z und a-z

- meist ein Ländercode

- registriert bei der IANA (Internet Assigned Numbers Authority)

#### Emailadressentester: das Skript

```
$ more Emailadressentester.sh
#! /bin/bash
\mathcal{L}ladedatei=${1:? "Dem Skriptaufruf bitte eine Datei mitgeben!"}
# die Datei muss folgende Syntax haben: '<Benutzernummer>|<Emailadresse>'
# erhaelt man mit einer sgl-Abfrage: select d02obnr, d02ozeile from d02onl where d02oart in (1,19); -m bcp > <Dateiname>
\sim# enthaelt die Datei Zeichen, die fuer Emailadressen unqueltiq sind?
\exists w k<sup>1</sup>
# Feldtrenner festlegen:
        BEGIN { FS = "1"}
# unqültige Zeichen:
        $2 !~ /^["A-Za-z0-9.!#$%&*+-\=?^ àèiòù{|}~"]+\@[A-Za-z0-9.-]+\.[A-Za-z]+$/ {print $0 }
        $2 \sim / / / {print $0 }
# ein Punkt am Anfang der Emailadresse:
        $2 \sim / \backslash. / {print $0 }
# ein Punkt vor dem @
        $2 \sim / \ . 0 / {print $0 }
# zu lang für d02onl.d02ozeile (vgl. SRP-19030)
        length (\$2) > 70 {print $0 }
        END {print "Anzahl der geprüften Emailadressen: " NR}
        ' $ladedatei
```

```
$
```
#### Emailadressentester

Dem Skript wird eine Datei mit Emailadressen mitgegeben:

select d02obnr, d02ozeile from d02onl where d02oart in (1,19); -m bcp > Emailadressen\_t45.txt

\$ head Emailadressen t45.txt 11111111112|annika.weng.@bsb-muenchen.de| 99999999999|.christina.savun@bsb-muenchen.de| 05410047016|annika.weng@bsb\_muenchen.de| 22222222222|ännika.weng@bsb-muenchen.de| 88888888888|annika.weng@bsb-muenchen.de| 05400011111|bettina.augustin@bsb-muenchen| 88888888889|annika,weng@bsb-muenchen.de| 77777777778|annika.weng@bsb-muenchen.de| 33333333333|christina.savun@bsb-muenchen.de| 05400022222|bettina.augustin-muenchen.de| \$

#### Emailadressentester

\$ ./Emailadressentester.sh Emailadressen t45.txt 11111111112|annika.weng.@bsb-muenchen.de| 999999999999 .christina.savun@bsb-muenchen.de| 05410047016|annika.weng@bsb\_muenchen.de| 22222222222|ännika.weng@bsb-muenchen.de|  $05400011111$ |bettina.augustin@bsb-muenche $($ l  $88888888889|annika,$ weng@bsb-muenchen.de| 05400022222|bettina.augustinqbsb-muenchen.de| 05400044444|bettina.augustin@bsk-muenchen.de| 55555555555|dasisteinewirklichsehrsehrsehrsehrsehrsehrsehrsehrsehrsehrsehr sehrsehrsehrsehrsehrsehrsehrlange@emailadresse.de| Anzahl der geprüften Emailadressen: 34  $\zeta$ 

#### Fragen?

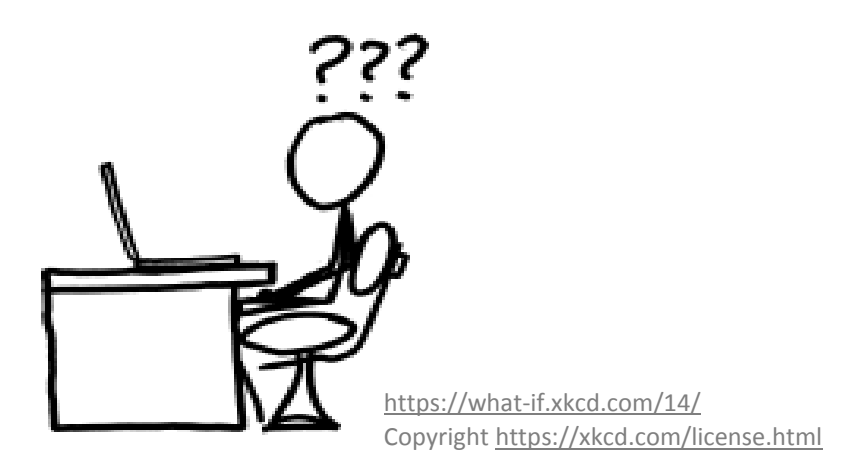

Wenden Sie sich an uns:

bettina.augustin@bsb-muenchen.de ausleihe@bib-bvb.de

089/28638-4490 089/28638-4635

#### Vielen Dank für Ihre Aufmerksamkeit!

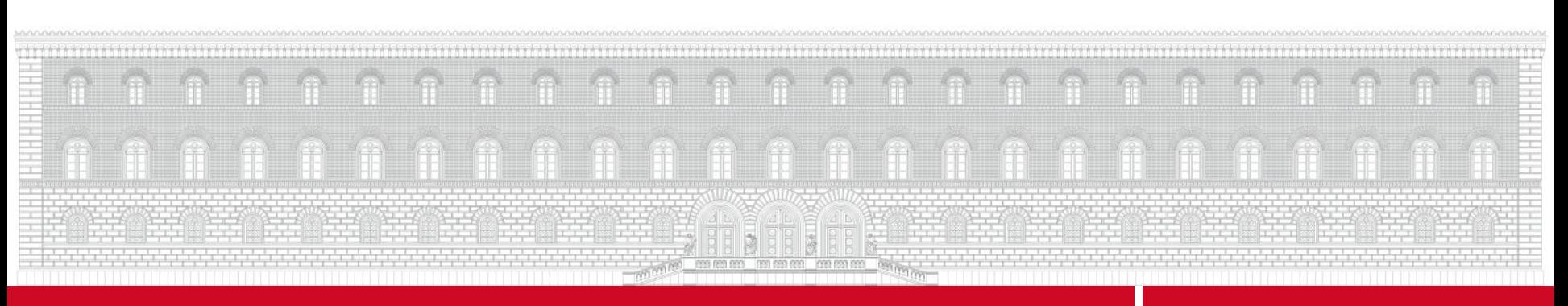